**Программирование на языке Паскаль**

# **Простейшие программы**

#### **Простейшая программа**

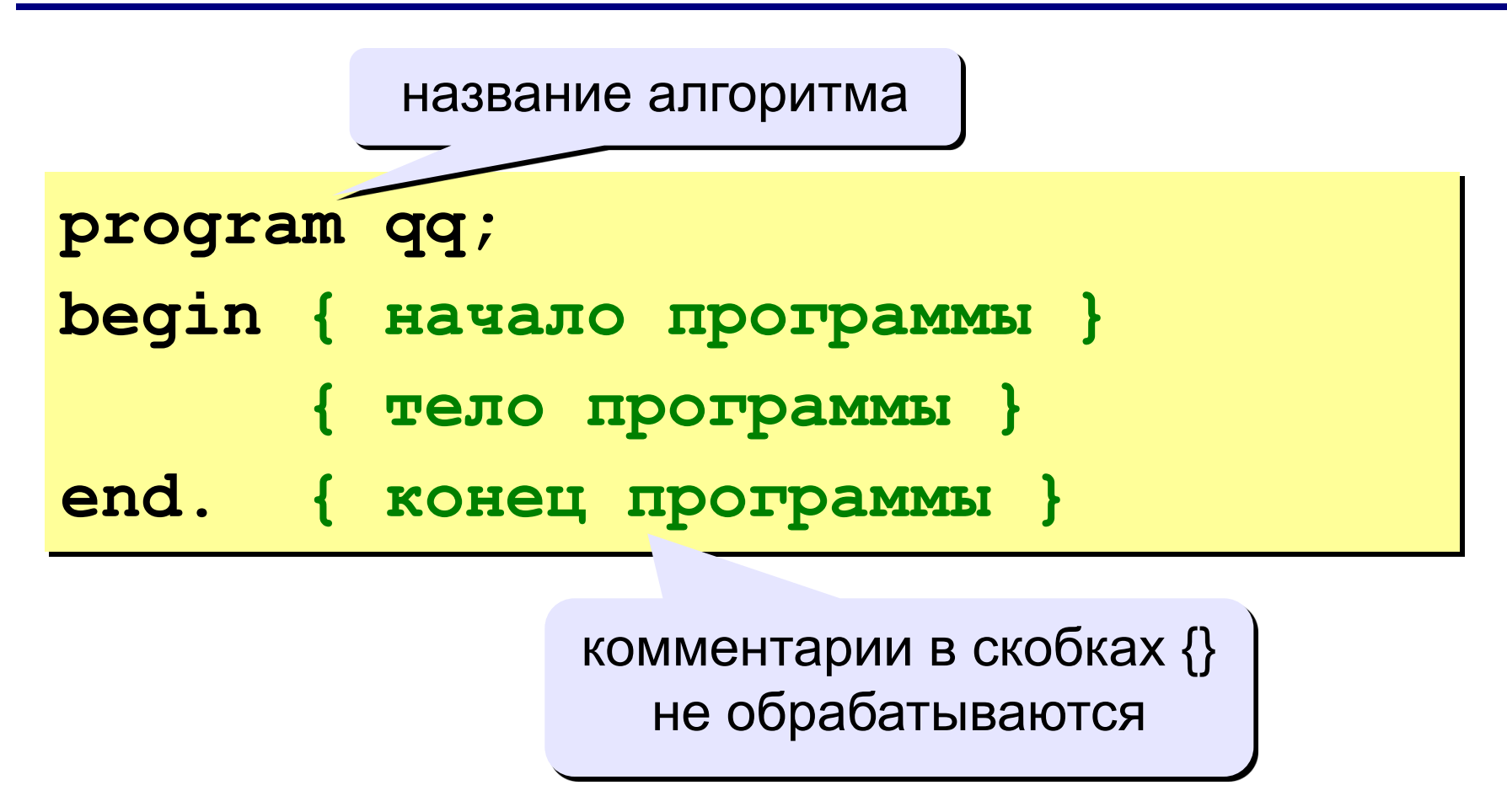

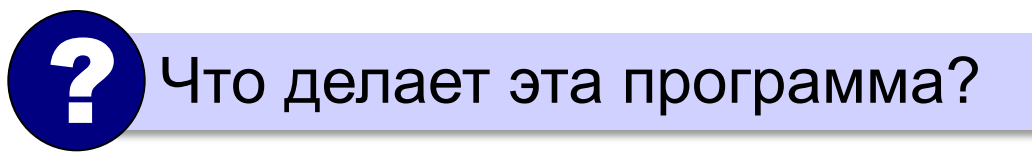

#### **Вывод на экран**

```
program qq;
begin
  write('2+');
   writeln('2=?'); { на новую строку}
   writeln('Ответ: 4');
end.
```
**Протокол:**

 **2+2=? Ответ: 4**

# **Задания**

#### **«B»:** Вывести на экран текст «лесенкой»

#### **Вася**

#### **пошел**

#### **гулять**

#### **«C»:** Вывести на экран рисунок из букв

 **Ж ЖЖЖ ЖЖЖЖЖ ЖЖЖЖЖЖЖ HH HH ZZZZZ** 

**4**

# **Сложение чисел**

**Задача.** Ввести с клавиатуры два числа и найти их сумму.

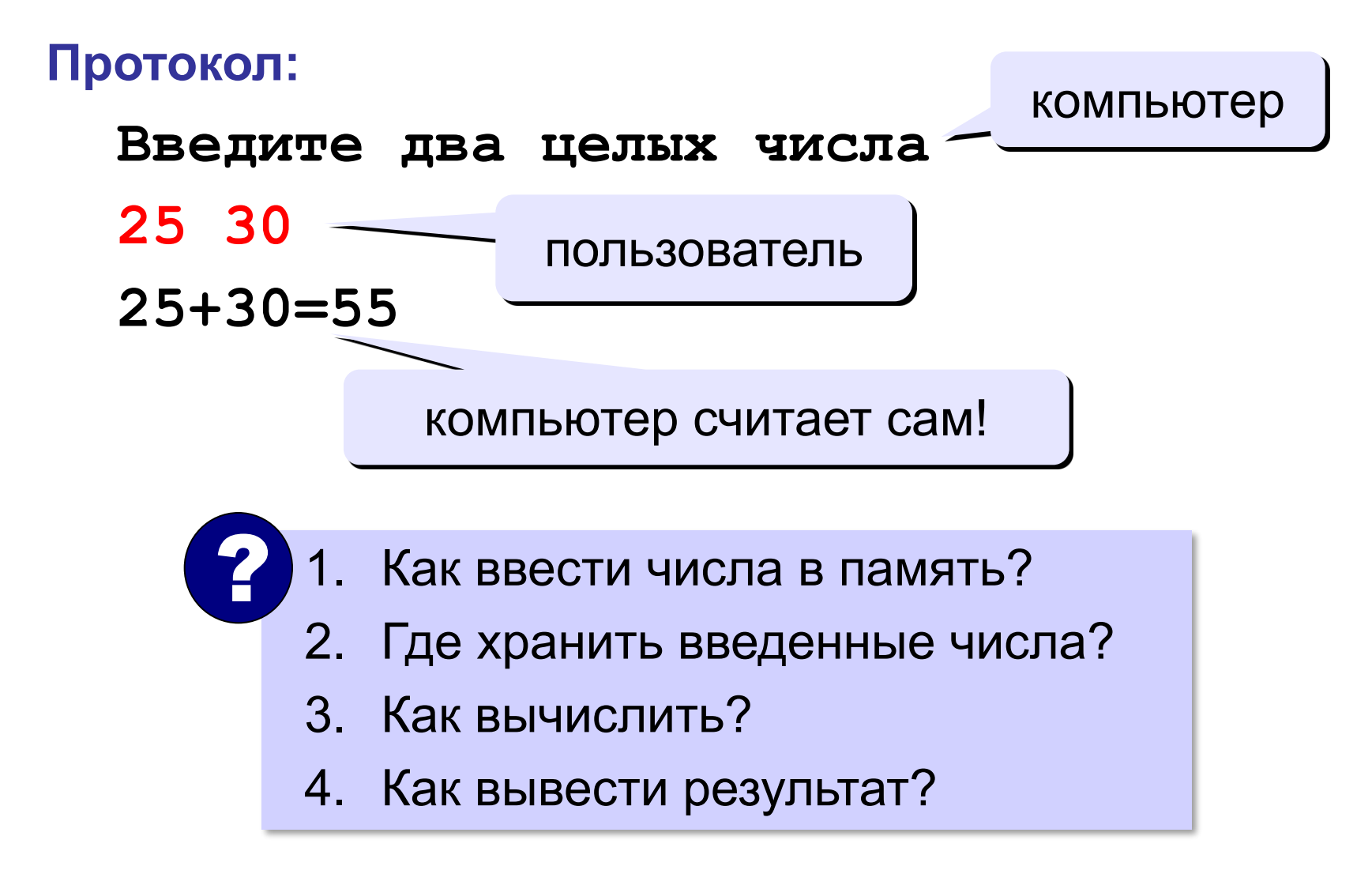

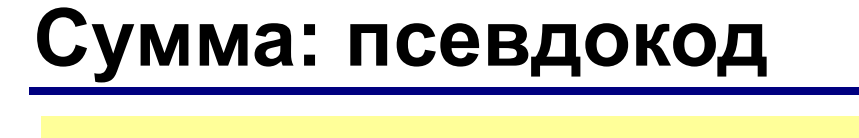

**program qq; begin { ввести два числа } { вычислить их сумму } { вывести сумму на экран } end.** 

> **Псевдокод**: алгоритм на русском языке с элементами Паскаля.

Компьютер не может исполнить псевдокод! !

### **Переменные**

**Переменная** – это величина, имеющая имя, тип и значение. Значение переменной можно изменять во время работы программы.

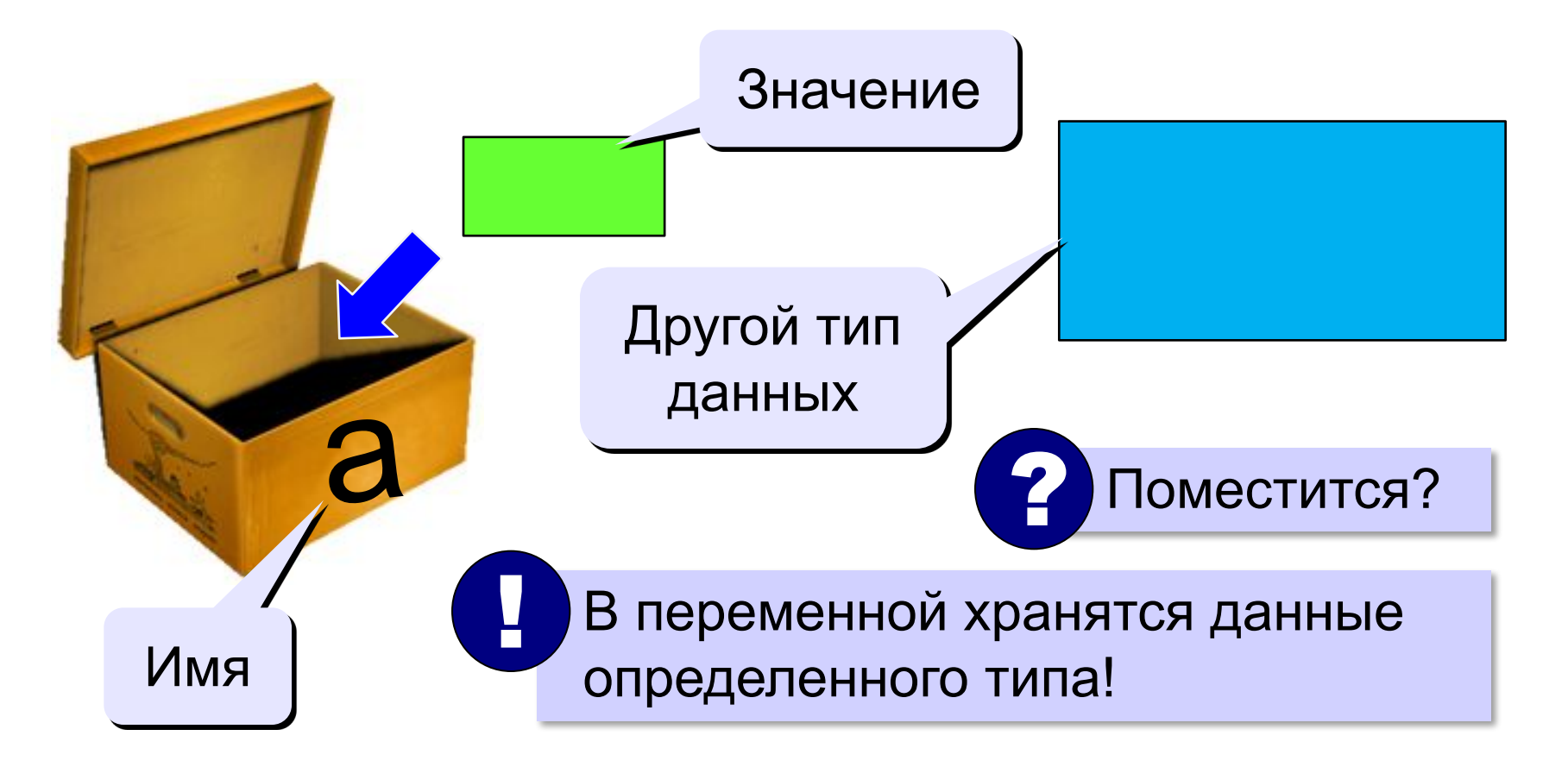

# **Имена переменных**

#### **МОЖНО** использовать

• латинские буквы (A-Z)

заглавные и строчные буквы **НЕ различаются**

• цифры

имя не может начинаться с цифры

• знак подчеркивания \_

**НЕЛЬЗЯ** использовать

- <del>русские буквы</del>
- <del>• пробелы</del>

<del>скобки, знаки +, =, !, ? и др.</del>

Какие имена правильные?

# **AXby R&B 4Wheel Вася "PesBarbos" TU154 [QuQu] \_ABBA A+B**

# **Объявление переменных**

### **Типы переменных:**

- **• integer { целая }**
- **• real { вещественная }**
- и другие… выделение места в памяти

#### **Объявление переменных:**

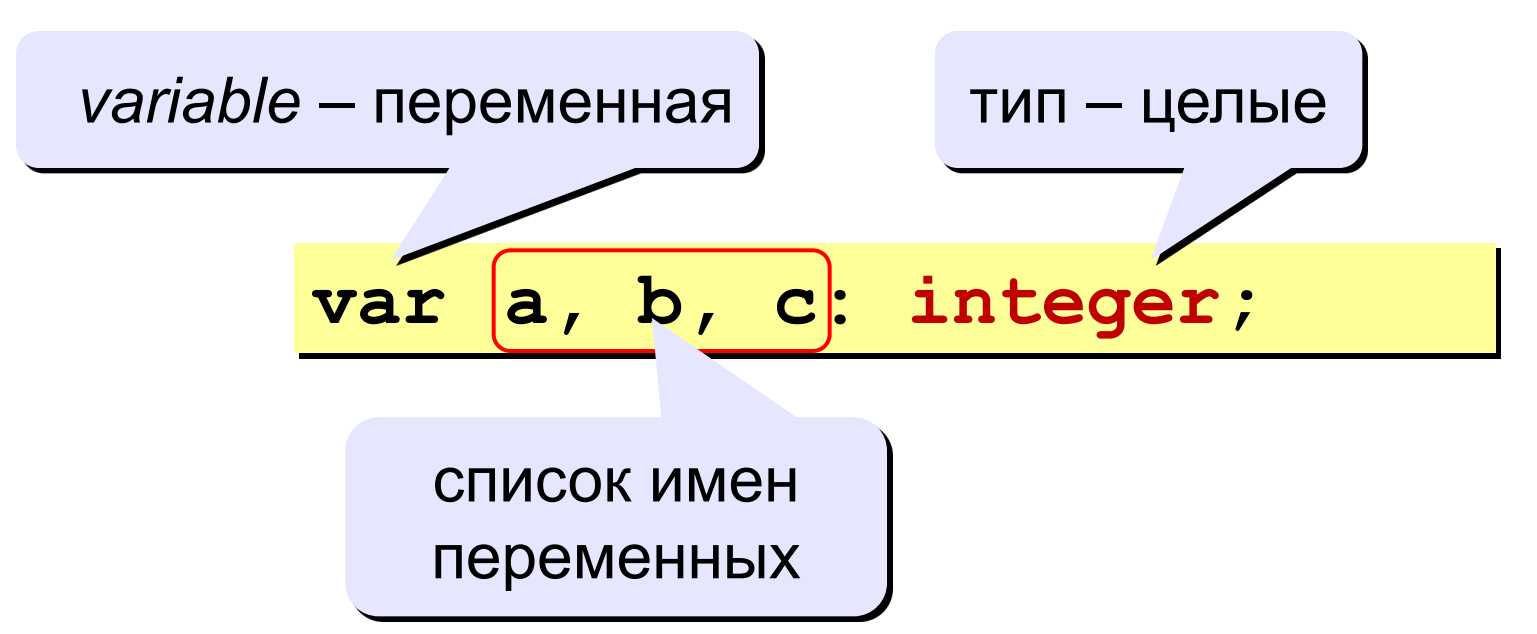

# **Тип переменной**

- •область допустимых значений
- •допустимые операции
- •объём памяти
- •формат хранения данных
- •для предотвращения случайных ошибок

#### **Ввод значения в переменную**

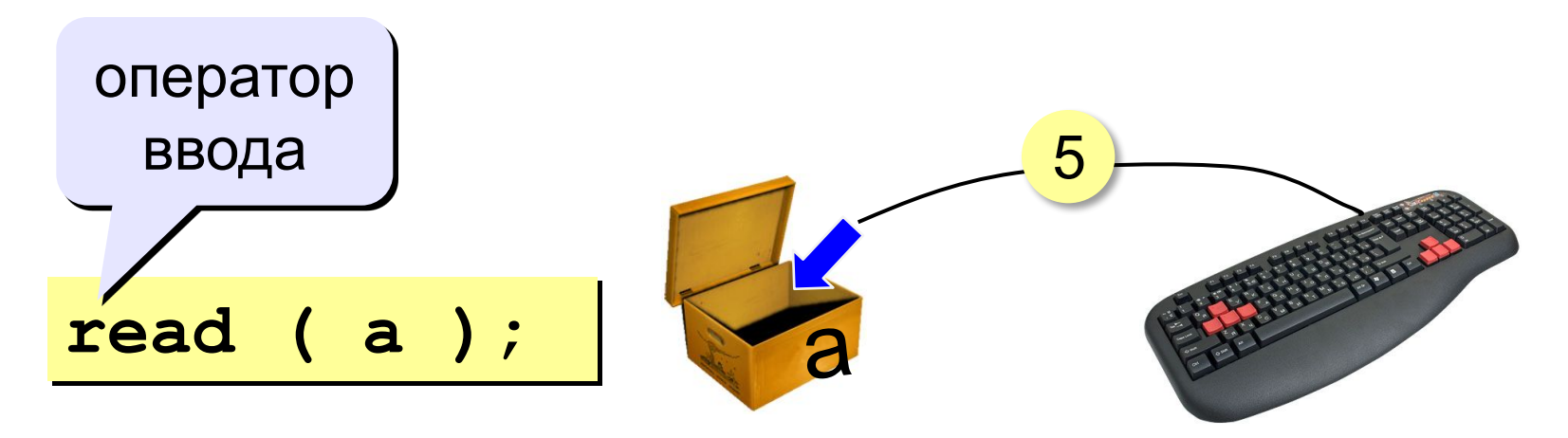

- 1. Программа ждет, пока пользователь введет значение и нажмет *Enter*. !
	- 2. Введенное значение записывается в переменную **a**.

# **Ввод значений переменной**

$$
\texttt{read} \hspace{0.2cm} (a, b) ;
$$

Ввод значений двух переменных (через пробел или *Enter*).

через пробел:

через *Enter*:

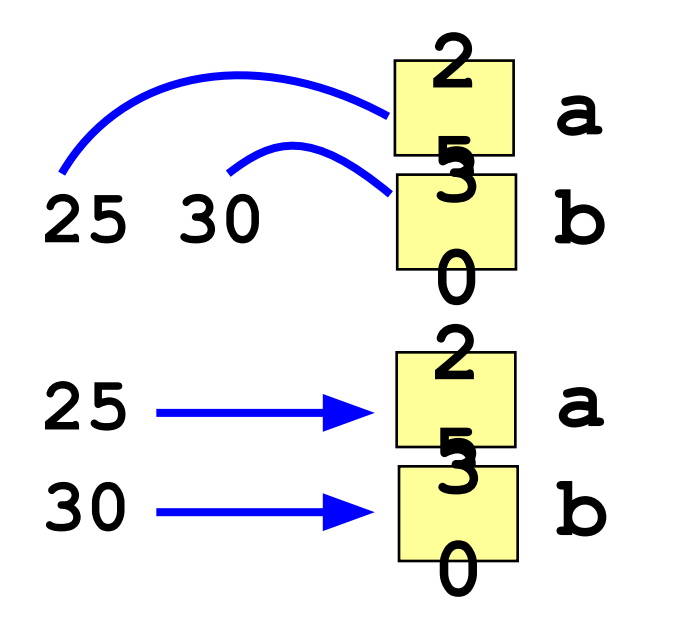

# **Изменение значений переменной**

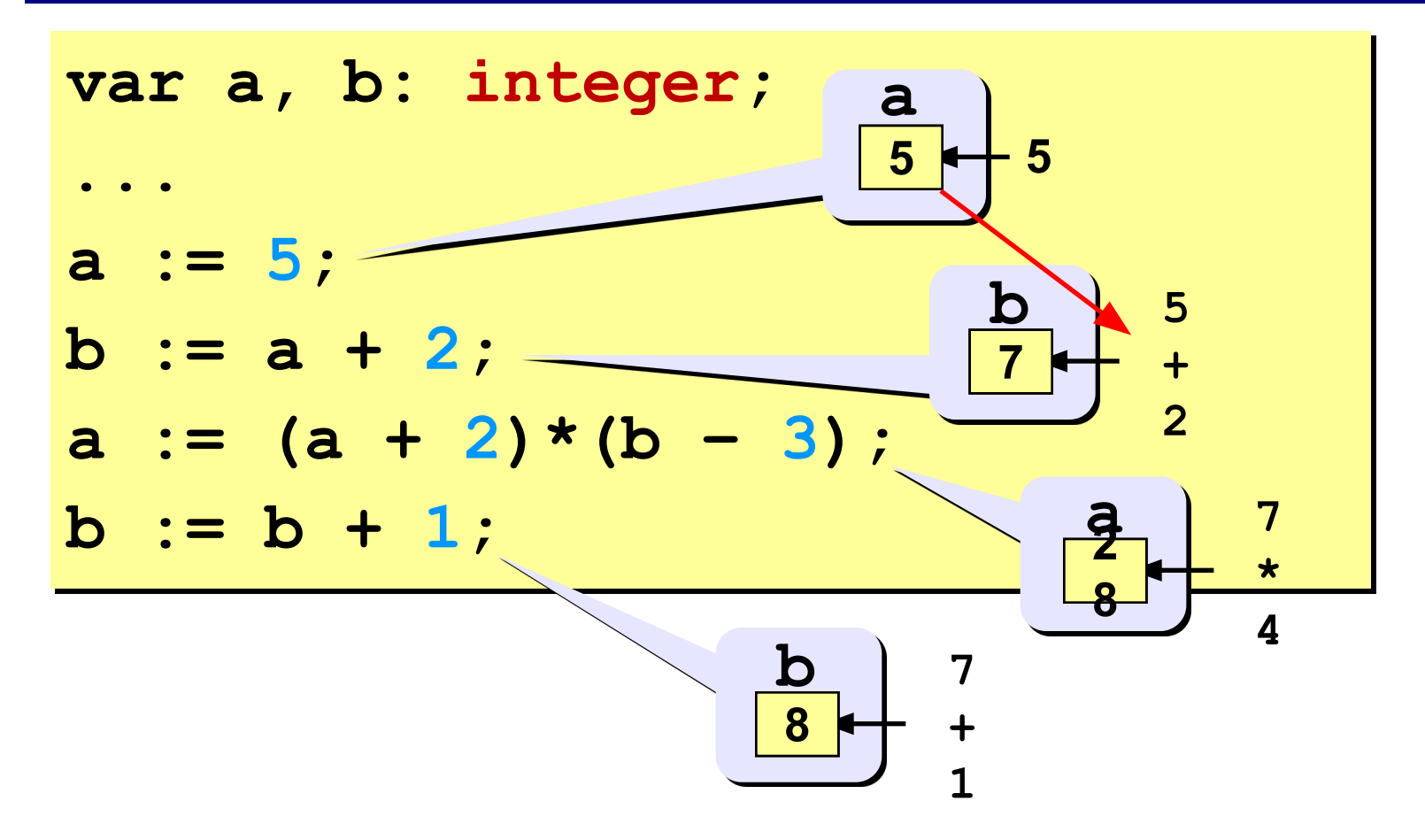

### **Вывод данных**

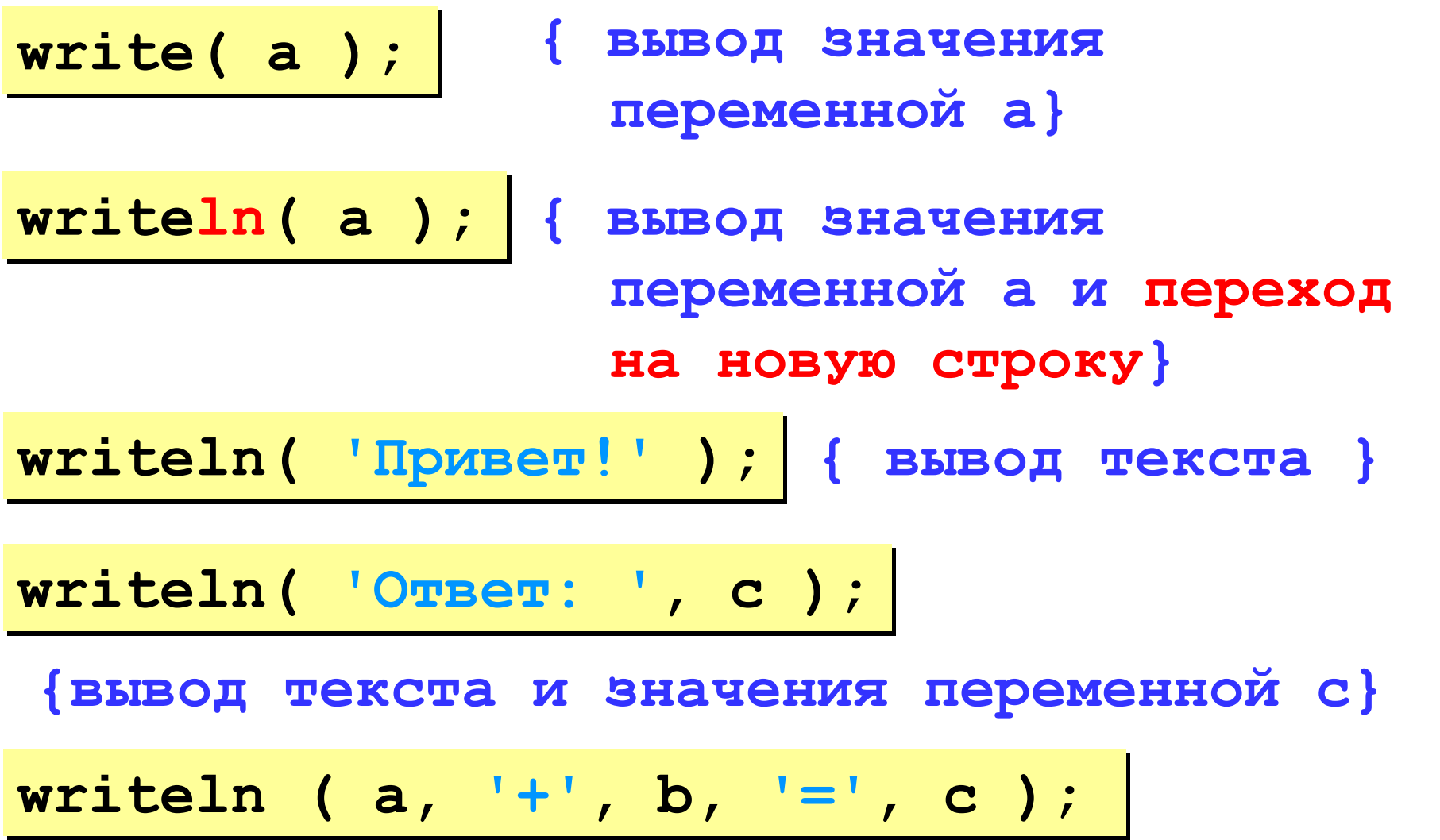

#### **Сложение чисел: простое решение**

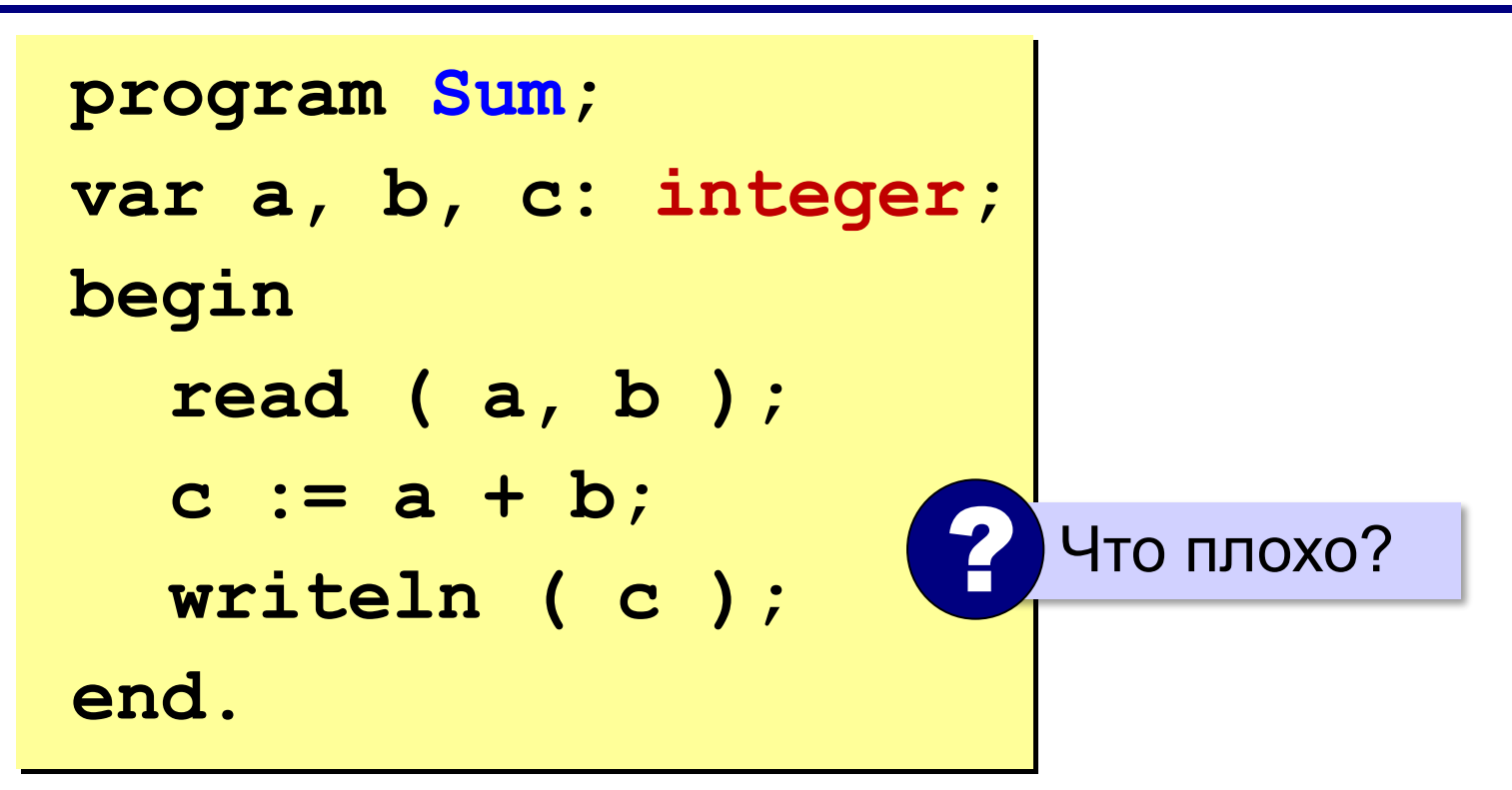

#### **Сложение чисел: полное решение**

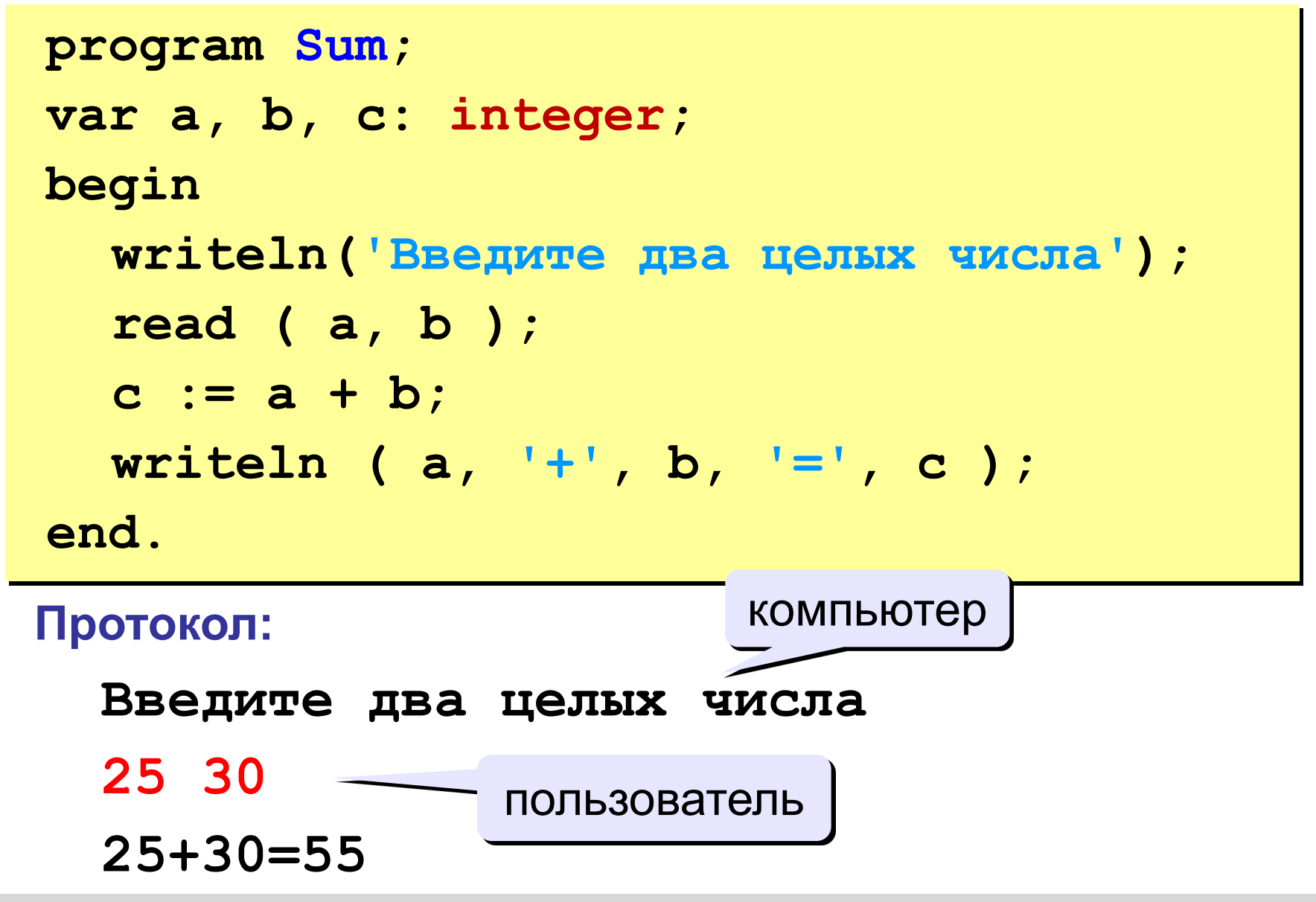

#### **Снова про оператор вывода**

#### **Вычисление выражений:**

**writeln ( a, '+', b, '=', a+b );**

#### **Форматный вывод:**

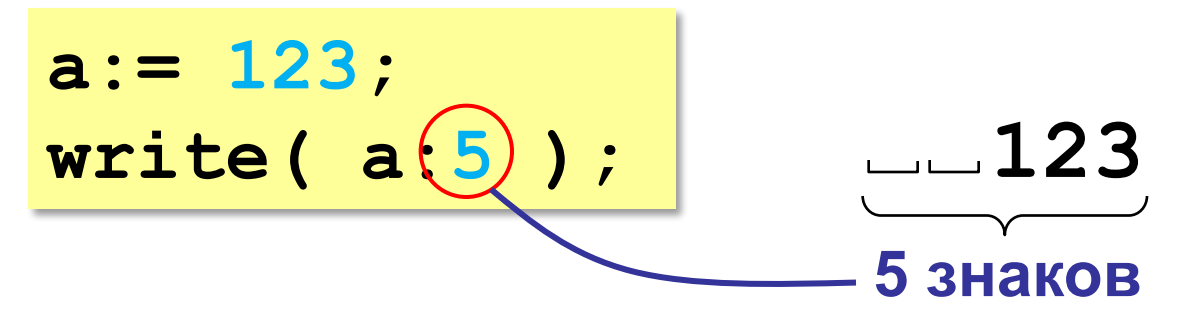